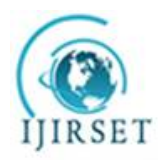

*(An ISO 3297: 2007 Certified Organization)* **Vol. 5, Issue 7, July 2016**

# **Design of 3rdOrder Coupled Line Bandpass Filter for Wireless Application using Agilent ADS**

### S.Srinath

B.Tech Alumnus, School of Electronics Engineering, Vellore Institute of Technology, Vellore, Tamil Nadu, India.

**ABSTRACT**:Design of a parallel-coupled microstrip bandpass filter is presented in this paper. The aim of this paperis to present the design technique, parameter analysis, real prototype fabrication and measurement results at asimulation frequency of 5.85GHz. Half wavelength long resonators and admittance inverters are used todesign the filter. The filter is simulated using **Agilent ADS (Advanced Design System) 2011**.

**KEYWORDS**:Bandpass filter; Microstrip; 5.85 GHz; Parallel Coupled Line; Microwave Engineering; Agilent ADS simulator.

### I. **INTRODUCTION**

Filters are an essential part oftelecommunications and radar systems. Of its low-cost fabrication, easy integration and simple designing procedure,the parallel coupled-line/edge-coupled filters are widely used in microwave microstrip circuits with a requiredbandwidth up to 20 % of central frequency.

The parallel coupled transmission lines can be used to construct many types of filters. Fabrication of multisection bandpass or bandstop coupled line filters isparticularly easy in microstrip or stripline form for bandwidths less than about20%.Wider bandwidth filters generally require very tightly coupled lines, whichare difficult to fabricate.A twoport network can be formed from a coupled line section by terminating two of the four ports with either open or short circuits, or by connecting twoends.

A bandpass filter only passes the frequencies within a certain desired bandand attenuates others signals whose frequencies are either below a lower cutoff frequency or above an upper cut-offfrequency. The range of frequencies that a bandpass filter let's to pass through is referred as passband. A typicalbandpass filter can be obtained by combining a low-pass filter and a high-pass filter or applying conventional low passto bandpass transformation. The architecture demonstrated here is a coupled line type filter, since this is among themost practical and common filter types which can meet the stated specifications.

The filter response will be based on the Chebychev transfer function. Chebychev type filters are popular for their high selectivity, i.e., they have a relatively fast signal cut off between pass and stop band.

### II. **RELATED WORK**

This paper presents the design of a parallel-coupled microstrip bandpass. The design is based on the use of half wavelong resonators and admittance inverters. The center frequency of 5.85 GHz is selected, the bandwidth (BW) is about 200Mhz, the minimum attenuation amounts to -20 dB and the pass-band ripple is obtained equal to0.5 dB.The design technique, parameter analysis, real prototype fabrication and measurement results of a 3rd ordercoupled line bandpass filter at a simulation frequency of 5.85GHz is presented in this paper.

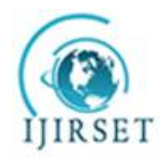

*(An ISO 3297: 2007 Certified Organization)*

**Vol. 5, Issue 7, July 2016**

#### III. **THEORY**

A general layout of a parallel coupled microstrip bandpass is shown in figure 1. The filter structure consists of opencircuited coupled microstrip lines. These coupled lines are quarter wavelength,  $(\lambda/4)$  long and are equivalent to shuntresonant circuits. The coupling gaps correspond to the admittance inverters in the low-pass prototype circuit. Even- andodd- mode characteristic impedances of parallel-coupled half-wave resonators are computed using admittance inverters.These even- and odd- mode impedances are then used to compute physical dimensions of the filter. Now consider abandpass filter composed of a cascade of  $N + 1$  coupled line sections, as shown in Figure 1. The sections arenumbered from left to right, with the load on the right, but the filter can be reversed without affecting the response.Since each coupled line section has an equivalent circuit of the form, the equivalent circuit of the cascade is as shown in figure 2.

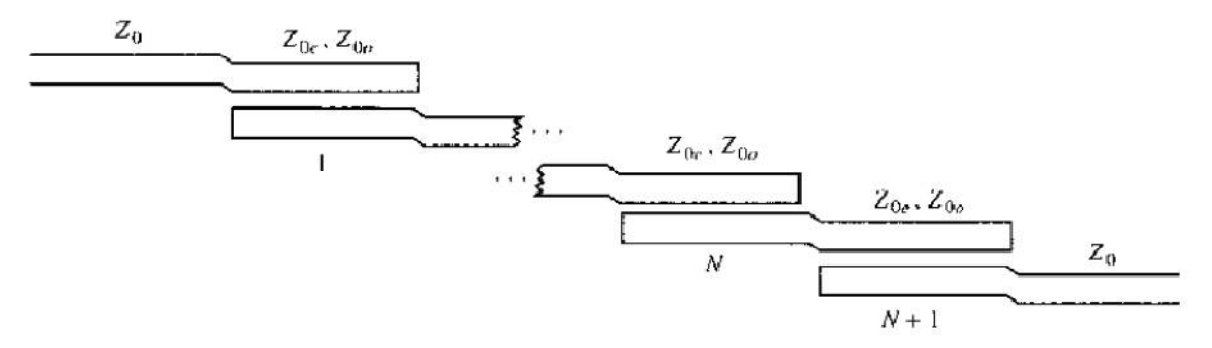

Figure 1. : Layout of an  $(N + 1)$ -section coupled line bandpass filter.

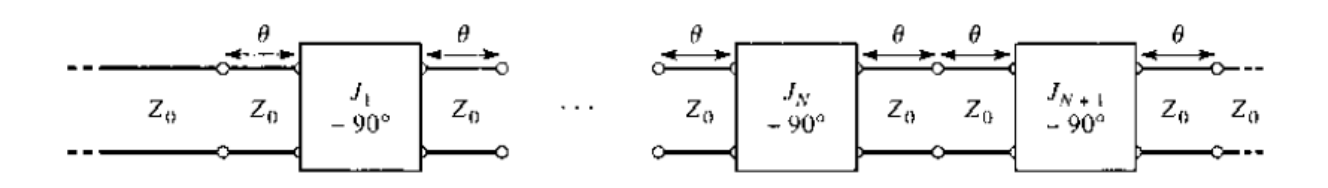

Figure 2. : Using the equivalent circuit of Figure 1. for each coupled line section.

#### IV.**IMMITTANCE INVERTER**

Immittance inverters play a very important role in filter design. They are used to transform a filter circuit into anequivalent form that can be easily implemented using various microwave structures. Immittance inverters are eitherimpedance or admittance inverters. Making use of the properties of immittance inverters, bandpass filters may berealized by series (L-C) resonant circuits separated by impedance inverters (K) or shunt (L-C) parallel resonant circuitsseparated by admittance inverters (J). To design a bandpass filter, first of all a low-pass prototype circuit is modified toinclude immittance inverters. These low pass structures are then converted to bandpass circuits by applyingconventional low-pass to bandpass transformation.

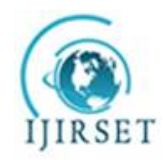

*(An ISO 3297: 2007 Certified Organization)*

**Vol. 5, Issue 7, July 2016**

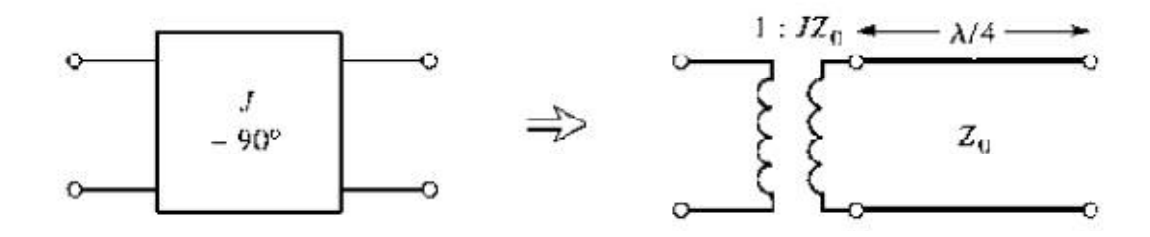

Figure 3. : Equivalent circuit of the admittance inverters.

### V. **SIMULATION MODELLING AND DISCUSSION**

The order of the filter was calculated assuming an equi-ripple (Chebyshev type1) response with an attenuation of 20dB at the center frequency of 5.85 Ghz andthe pass band ripple amplitude (G) of 0.5dB.Hence the upper and lower cutoff frequencies of the passband are 6.5 GHz and 5.3 GHz respectively.Based on the filter application in system design, the fractional bandwidth(FBW) is calculated using equation below:

$$
FBW = \{(\omega_2 - \omega_1)/\omega_0\}
$$
  
where,  $\omega_1$  and  $\omega_2$  denote the edges of the passband frequency.  
FBW = (6.5Ghz - 5.3Ghz)/5.85Ghz = 205MHz

Using the standard Chebyshev model:

$$
n = \cosh^{-1} \frac{\sqrt{\left(10^{\frac{L}{10}} - 1\right)\left(10^{\frac{C}{10}} - 1\right)}}{\cosh^{-1}\left(\frac{f}{f_c}\right)}
$$

This gives us n=3. Now, we get the low pass prototype values from the standardChebyshev table:

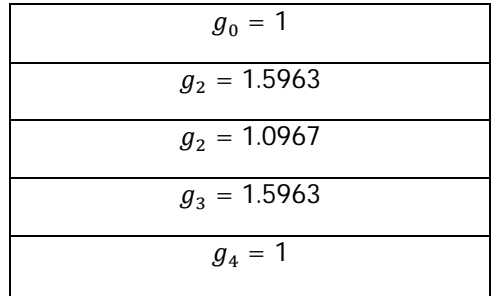

Now, we use the following design equations to get the inverter constants for a coupled line filter with N+ 1 sections:

$$
Z_0 J_1 = \frac{\sqrt{\pi \Delta}}{\sqrt{2g_1}}
$$

$$
Z_0 J_n = \frac{\pi \Delta}{2\sqrt{(g_{n-1}g_n)}} \qquad ; n = 2,3,4,... \text{ N}
$$

$$
Z_0 J_{n+1} = \sqrt{\frac{\pi \Delta}{2g_n g_{n+1}}}
$$

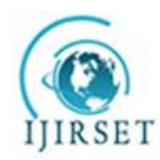

*(An ISO 3297: 2007 Certified Organization)*

**Vol. 5, Issue 7, July 2016**

Now, the even and odd mode impedances can be calculated as follows:

$$
Z_{oe} = Z_0[1 + JZ_0 + (JZ_0)^2]
$$
  

$$
Z_{oo} = Z_0[1 + JZ_0 + (JZ_0)^2]
$$

The results of these calculations are tabulated below:

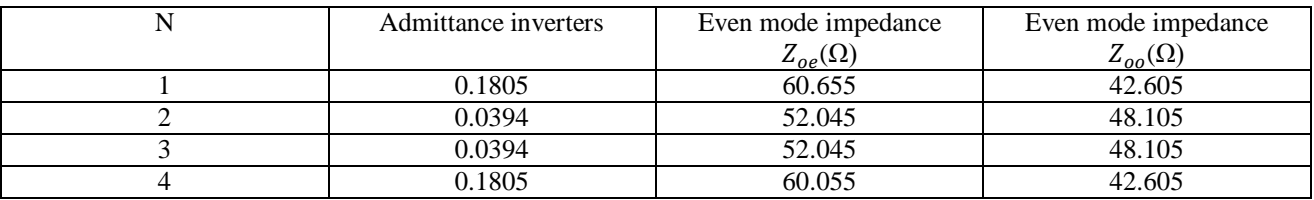

Using an Agilent ADS coupled line calculator, the width, length and line spacing for each coupled line was calculated. The width of the coupled lines 1 & 4 was calculated to be 1.0858mm, the length was calculated to be 7.702mm and the gap was calculated to be 0.3083mm.

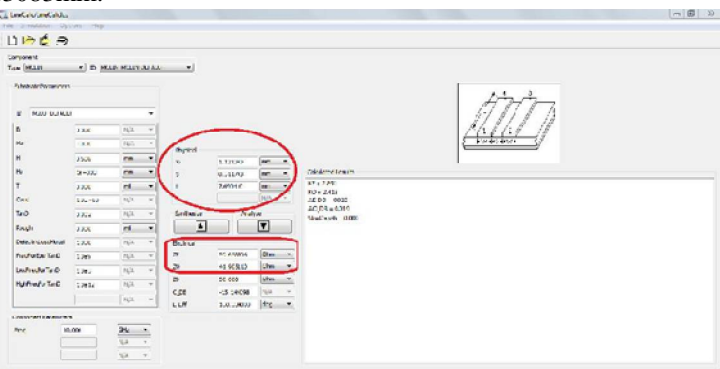

Figure 4. : Agilent Line Calc for coupled lines 1 & 4

Similarly, we use Agilent ADS coupled line calculator to calculate the width, length and line spacing for coupled lines 2 & 3. The width of the coupled lines 2 & 3 was calculated to be 1.1758mm, the length was calculated to be 7.6372mm and the gap was calculated to be 1.4395mm.

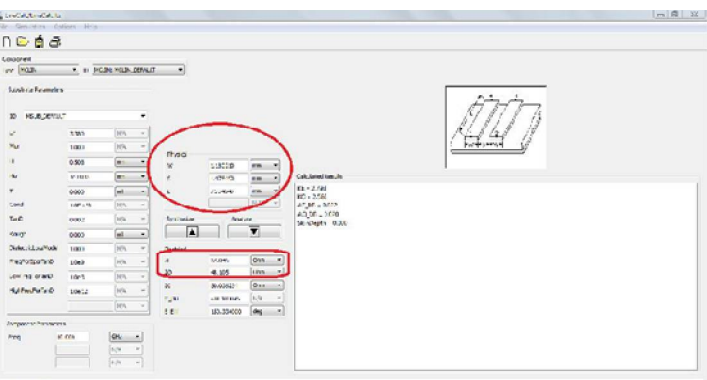

Figure 5. : Agilent Line Calc for coupled lines 2 & 3

The summarized results calculated from Agilent Line Calc are tabulated below. This includes  $50\Omega$  Line, coupled lines 1, 2, 3 &4.

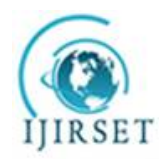

*(An ISO 3297: 2007 Certified Organization)*

### **Vol. 5, Issue 7, July 2016**

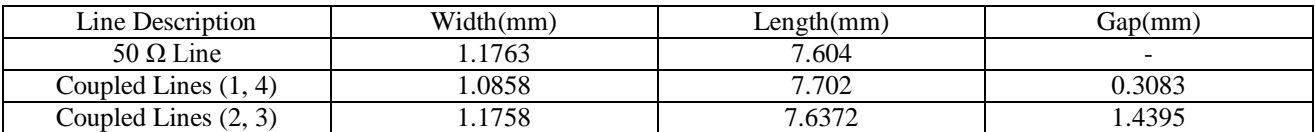

Based on the above values and taking standard port impedances $Z_0$ as = 50 $\Omega$ , the design was simulated.

#### VI. **SIMULATION DESIGN, RESULTS & DISCUSSION**

The design was simulated using Agilent ADS 2011 and a response was generated. The standard port impedance  $Z_0$  was taken as 50Ω. The values calculated using Agilent Line Calc and tabulated above are fed in the coupled lines simulation design.

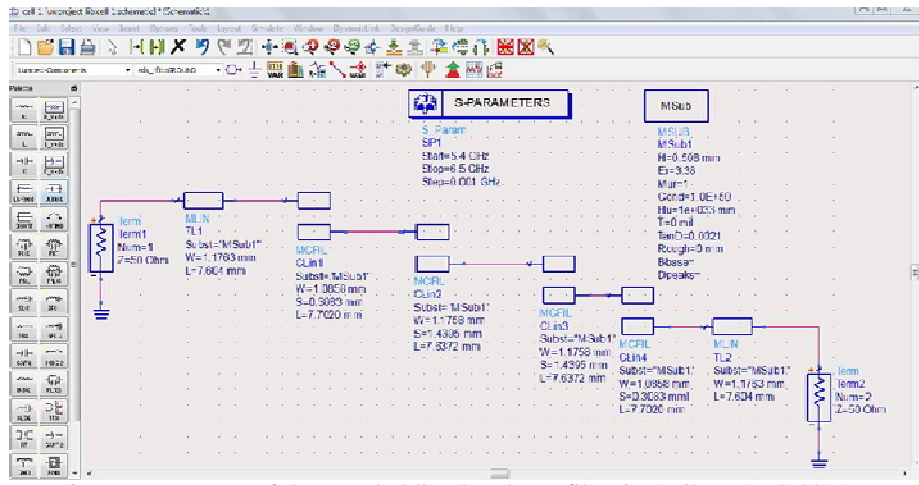

Figure 6. : Layout of the coupled line bandpass filter in Agilent ADS 2011

The simulation output is shown below. The center frequency is 5.85 GHz, the bandwidth is 200MHz, the minimum attenuation amounts to -20 dB and thepass-band ripple is obtained equal to 0.5 dB.

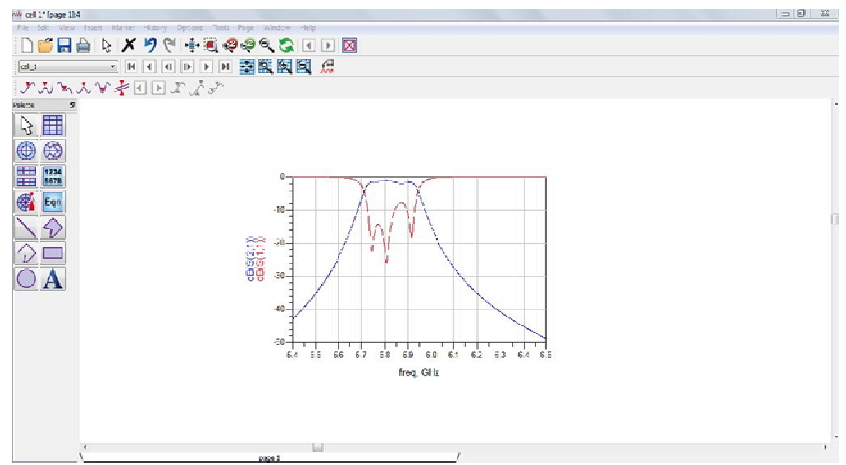

Figure 7.: Coupled Line Bandpass Filter at a frequency of 5.85 Ghz result

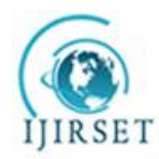

*(An ISO 3297: 2007 Certified Organization)*

### **Vol. 5, Issue 7, July 2016**

Here, the parameter  $S_{11}$ (dB) represents the insertion loss at port 1 and the parameter  $S_{21}$ (dB) represents the insertion loss from port 1 to port 2.

#### VII. **CONCLUSION**

On a substrate with a dielectric constant of 3.38, the centerfrequency of 5.85 GHz was selected, the bandwidth is 200MHz, the minimum attenuation amounts to -20 dB and thepass-band ripple is obtained equal to 0.5 dB.Thus the design technique, parameter analysis, real prototype fabrication andmeasurement results at a simulation frequency of 5.85 GHz of a 3rd order coupled line bandpass filter was presented in this paper.

#### **REFERENCES**

- [1] John T. Taylor and Qiuting Huang, "CRC Handbook of Electrical Filters", CRC Press, pp. 22-23, 1997.
- [2] D. M. Pozar, "Microwave Engineering", John Wiley & Sons Inc., 1998.
- [3] A. Naghar, O. Aghzout, F. Medina, M. Alaydrus, M. Essaidi, "Study and Design of a Compact Parallel Coupled Microstrip Band-Pass Filterfor a 5 GHz Unlicensed Mobile WiMAX Networks," International Journal of Science and Technology, vol. 2, No. 6, pp. 492-497, June 2013.
- [4] Hong, J.S., M.J, "Microstrip Filter for RF/Microwave Applications",A Wiley- Interscience Publication, Canada, 2001.
- [5] Annapurna Das and Sisir K Das, "Microwave Engineering", MacGraw Hill, pp. 305, 2001.
- [6] A. R Othman, I.M. Ibrahim, M. F. M. Selamat, M. S. A. S. Samingan, A. A. A. Aziz, H. C. Halim, "5.75 GHz microstrip bandpass filter forISM band", Applied Electromagnetics, APACE Asia-Pacific Conference on , pp. 1-5, 4-6 Dec. 2007.
- [7] S. B. Cohn, "Parallel-Coupled Transmission-Line-Resonator Filters," Microwave Theory and Techniques, IRE Transactions on , vol. 6, no. 2, pp. 223-231, April 1958.
- [8] Sina Akhtarzard, Thomas R. Rowbotham, and Petter B. Johns, "The Design of Coupled Microstrip Lines", IEEE Transactions on Microwave Theory and Techniques, vol. MTT-23, no. 6, pp. 486-492, June 1975.

#### **BIOGRAPHY**

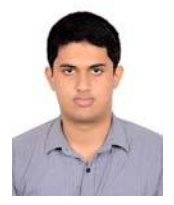

**S.Srinath** passed 10th C.B.S.E. Board with a mark of 475/500(95%) in 2009 and 12th C.B.S.E. Board from D.A.V. Boys Senior Secondary School, Gopalpuram, Chennai, India with a mark of 458/500(91.6%) in 2011 .He graduated with B.Tech, ECE, from School of Electronics Engineering in Vellore Institute of Technology, Vellore, India with a C.G.P.A. of 8.39/10 in May 2015.